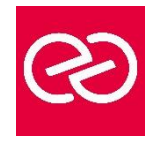

*Mise à jour : Fév. 2024*

**Durée :** 1 jour - 7 heures

## **OBJECTIFS PÉDAGOGIQUES**

- Communiquer efficacement via une messagerie
- Créer un message complet contenant des pièces jointes
- Gérer sa messagerie
- Créer et gérer un carnet d'adresses

## **PRÉREQUIS**

La connaissance de l'environnement Windows est requise

# **PARTICIPANTS**

• Nouveaux utilisateurs souhaitant maîtriser l'utilisation des fonctions de base proposées par Gmail

# **MOYENS PÉDAGOGIQUES**

- Réflexion de groupe et apports théoriques du formateur
- Travail d'échange avec les participants sous forme de réunion-discussion
- Utilisation de cas concrets issus de l'expérience professionnelle
- Validation des acquis par des questionnaires, des tests d'évaluation, des mises en situation et des jeux pédagogiques
- Remise d'un support de cours

## **MODALITÉS D'ÉVALUATION**

- Feuille de présence signée en demi-journée
- Evaluation des acquis tout au long de la formation
- Questionnaire de satisfaction
- Attestation de stage à chaque apprenant
- Positionnement préalable oral ou écrit
- Evaluation formative tout au long de la formation
- Evaluation sommative faite par le formateur ou à l'aide des certifications disponibles

## **MOYENS TECHNIQUES EN PRÉSENTIEL**

• Accueil des stagiaires dans une salle dédiée à la formation, équipée d'ordinateurs, d'un vidéo projecteur d'un tableau blanc et de paperboard

# **MOYENS TECHNIQUES DES CLASSES À DISTANCE**

- A l'aide d'un logiciel comme Teams, Zoom etc... un micro et éventuellement une caméra pour l'apprenant,
- suivez une formation en temps réel et entièrement à distance. Lors de la classe en ligne, les apprenants interagissent et communiquent entre eux et avec le formateur
- Les formations en distanciel sont organisées en Inter-Entreprises comme en Intra-Entreprise
- L'accès à l'environnement d'apprentissage (support de cours, labs) ainsi qu'aux preuves de suivi et d'assiduité (émargement, évaluation) est assuré
- Les participants reçoivent une invitation avec un lien de connexion
- Pour toute question avant et pendant le parcours, une assistance technique et pédagogique est à disposition auprès de notre équipe par téléphone au 03 25 80 08 64 ou par mail à secretariat@feep-entreprises.fr

## **ORGANISATION**

• Les cours ont lieu de 9h à 12h30 et de 13h30 à 17h

## **PROFIL FORMATEUR**

- Nos formateurs sont des experts dans leurs domaines d'intervention
- Leur expérience de terrain et leurs qualités pédagogiques constituent un gage de qualité

## **ACCESSIBILITÉ**

Les personnes atteintes de handicap souhaitant suivre cette formation sont invitées à nous contacter directement, afin d'étudier ensemble les possibilités de suivre la formation. Notre organisme peut vous offrir des possibilités d'adaptation et/ou de compensations spécifiques si elles sont nécessaires à l'amélioration de vos apprentissages

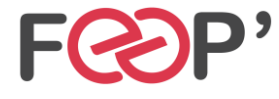

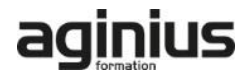

# **Programme de formation**

## **Introduction à Gmail et aux concepts des Google Apps**

# **Prise en main de Gmail**

- Prise en main de Gmail
- Découvrir l'affichage et les options d'affichage
- Utiliser le mode conversation
- Traiter les messages et pièce jointes
- Utiliser l'archivage
- Exécuter une recherche simple
- Organiser les messages
- Personnaliser sa signature, répondeur, look…
- Utiliser le "chat" intégré
- Utilisation mobile (iPhone, Android)

#### **Usages avancés**

- Automatiser des actions avec les filtres
- Utiliser la recherche avancée déjà intégrée
- Gérer plusieurs adresses email
- Créer des réponses types
- Gérer ses contacts et groupes
- Interactions avec Google Drive et Google Agenda
- Gérer des tâches (Gtasks) et des notes (Google Keep)
- Utiliser la visioconférence
- Accéder hors connexion
- Synchroniser un client mail (Outlook…)

#### **Extensions Google Chrome et applications complémentaires**

- Précautions de sécurité
- Mettre à jour automatiquement les contacts
- Créer un envoi différé et renvoi automatique de messages
- Enregistrer des pièces jointes
- Partage de libellés
- Créer des notifications avancées

#### **Bonnes pratiques**

- Gérer sa boîte de réception
- Créer un archivage
- Choisir le bon outil pour communiquer

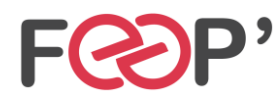

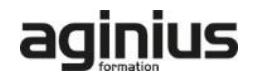